PAUL SCHERRER INSTITUT

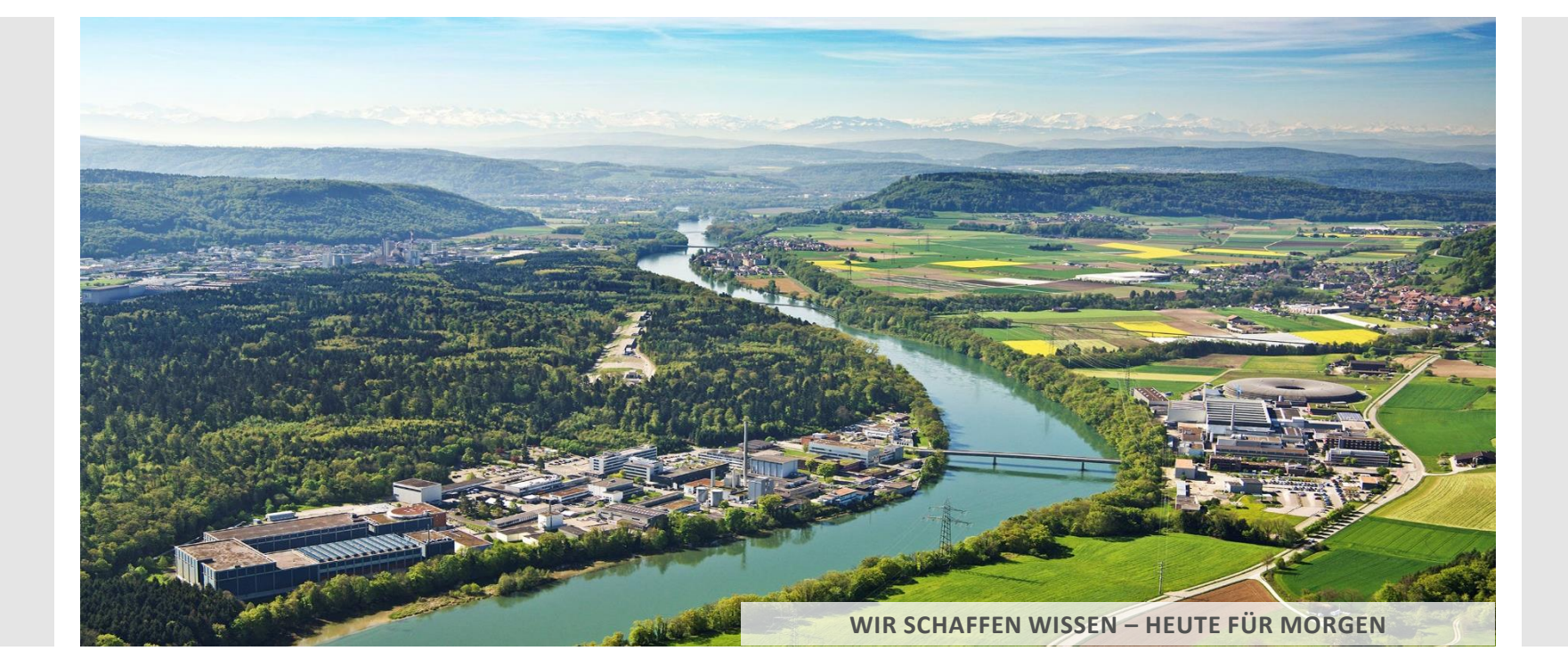

#### **Dirk Zimoch :: Control Systems :: Paul Scherrer Institut**

# Modular builds at PSI

**EPICS Collaboration Meeting ITER June 2019**

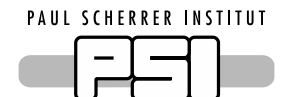

## Building a Module

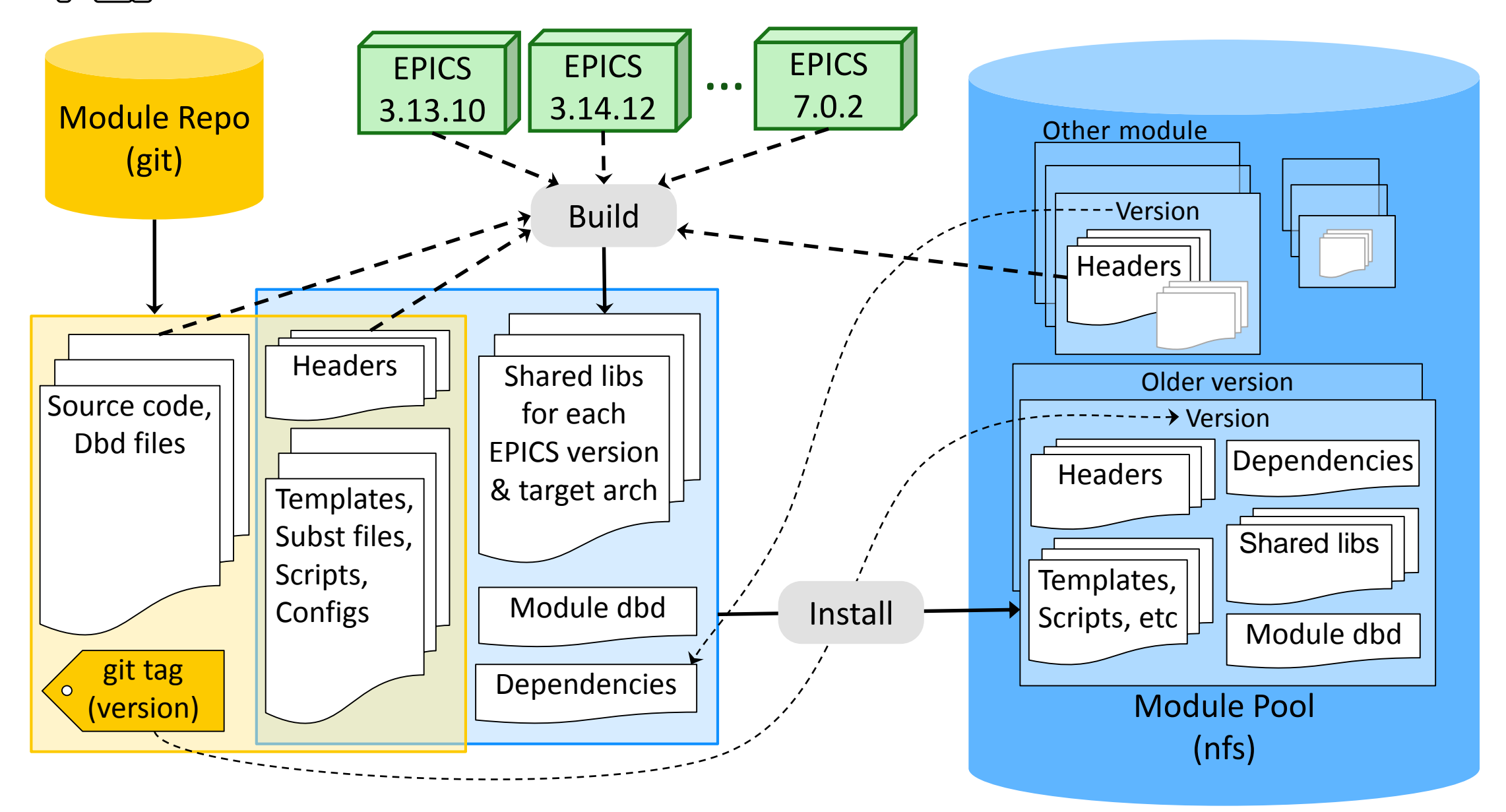

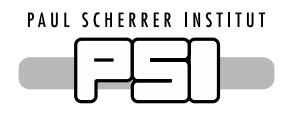

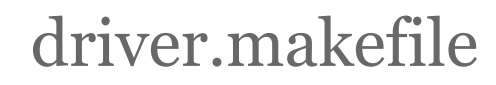

**Makefile** 

include /ioc/toos/driver.makefile EXCLUDE\_VERSIONS = 3.13 BUILDCLASSES = Linux vxWorks ARCH\_FILTER = … …

make [build, install, clean, uninstall]

- Automatically finds source, dbd, template, script files, but you can change this.
- Automatically finds headers of latest versions of already installed modules, but you can change this.
	- Creates dependency file with names and versions of modules whose headers have been used.
- Builds module for all EPICS versions and target architectures, but you can change this.
	- Uses build systems of installed EPICS versions.
- Creates module version from GIT (or CVS) tag.
	- Or uses username for (untagged) test versions, but you can change this.

**PAUL SCHERRER INSTITUT** 

## Module Pool Structure

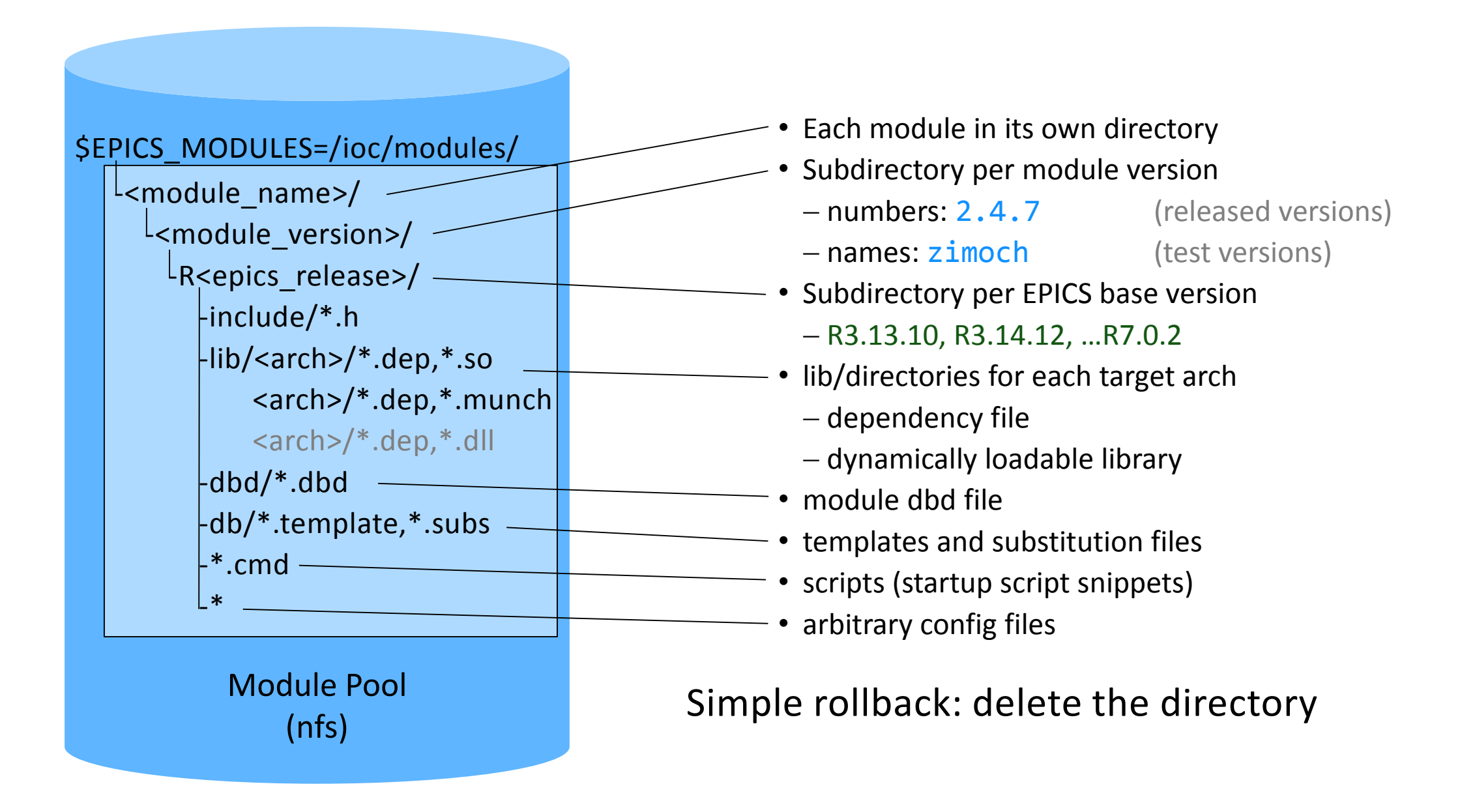

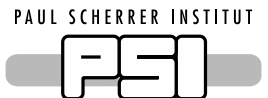

## Loading a Module

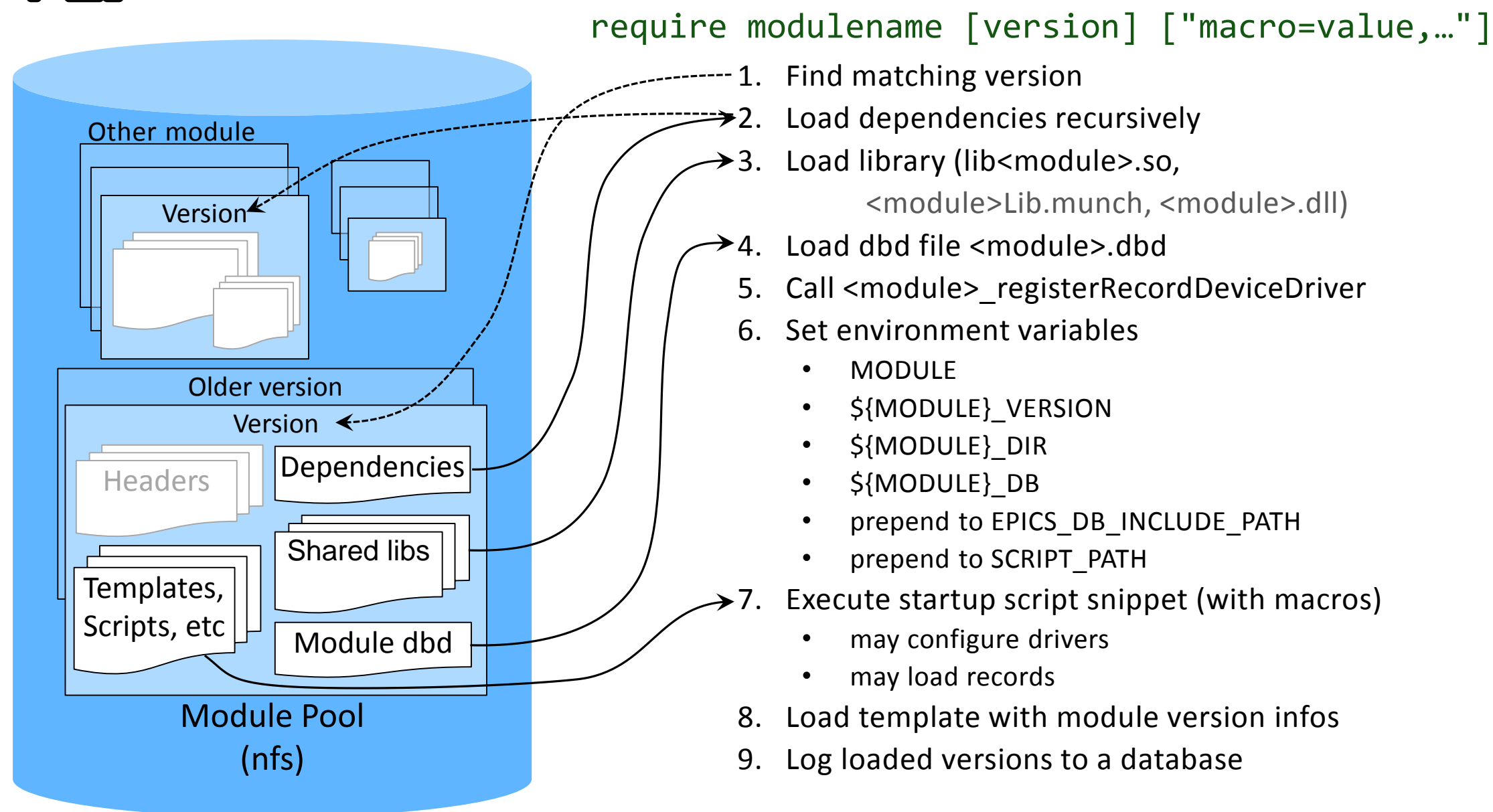

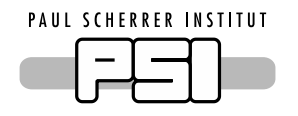

## Static Build vs Modular Build

#### Static

- IOC does not change without explicit action
	- Supporter has full control
	- Software may get outdated (bugs, features)
- Code is built for each IOC
	- $-$  No need to coordinate with others
	- No need to support archs/versions not used
	- Rollback is local to IOC
- Over-all heterogeneous system
	- More difficult for on-call supporters

## Modular

- IOC updates automatically with every reboot
	- Bug fixes are automatically deployed
	- New features are available immediately
	- All IOCs run the current versions
- Code is built centrally
	- IOC supporter does not need to care about
		- $\blacksquare$  make
		- $\blacksquare$  FPICS base
		- compiler errors/warnings
	- $-$  Can improve code quality
- Need way to roll back if necessary
	- Log which versions had been used before
	- Allow to load older versions
	- Make uninstall simple